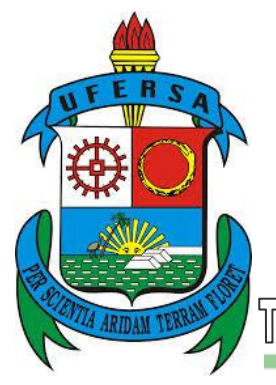

Universidade Federal Rural do Semi-Árido **CONCURSO PÚBLICO** 

Dezembro - 2013

Técnico de Laboratório/ Área Informática

# **Leia estas instruções:**

- **1** Confira se os dados contidos na parte inferior desta capa estão corretos e, em seguida, assine no espaço reservado para isso. Se, em qualquer outro local deste Caderno, você assinar, rubricar etc., será automaticamente eliminado do Concurso.
- **2** Este Caderno contém a prova de Redação e 50 questões de múltipla escolha, assim distribuídas: Língua Portuguesa → 01 a 10; Legislação → 11 a 20; Conhecimentos Específicos → 21 a 50.
- **3** Se o Caderno estiver incompleto ou contiver imperfeição gráfica que impeça a leitura, solicite imediatamente ao Fiscal que o substitua.
- **4** A Redação será avaliada considerando-se apenas o que estiver escrito no espaço reservado para o texto definitivo.
- **5** Escreva de modo legível, pois dúvida gerada por grafia ou rasura implicará redução de pontos.
- **6** Cada questão objetiva apresenta quatro opções de resposta, das quais apenas uma é correta .
- **7** Interpretar as questões faz parte da avaliação; portanto, não adianta pedir esclarecimentos aos Fiscais.
- **8** Utilize qualquer espaço em branco deste Caderno para rascunhos e não destaque nenhuma folha.
- **9** Os rascunhos e as marcações feitas neste Caderno não serão consider ados para efeito de avaliação.
- **<sup>10</sup>** Use exclusivamente caneta esferográfica, confeccionada em material transparente, de tinta preta ou azul.
- **<sup>11</sup>** Você dispõe de, no máximo, quatro horas para responder às questões de múltipla escolha e preencher a Folha de Respostas.
- **12** O preenchimento da Folha de Respostas é de sua inteira responsabilidade.
- **13** Antes de retirar-se definitivamente da sala, devolva ao Fiscal a Folha de Respostas e este Caderno.

**Assinatura do Candidato:** \_\_\_\_\_\_\_\_\_\_\_\_\_\_\_\_\_\_\_\_\_\_\_\_\_\_\_\_\_\_\_\_\_\_\_\_\_\_\_\_\_\_\_\_\_\_\_\_\_\_\_\_\_\_

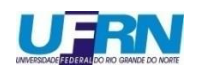

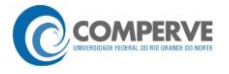

### **Leia os textos a seguir acerca da Constituição Brasileira.**

### **Texto 1**

### **ANIVERSÁRIO DA CONSTITUIÇÃO BRASILEIRA**

A Constituição Brasileira, no último dia 5 de outubro, fez 25 anos. Ela é filha legítima das lutas democráticas que puseram fim à Ditadura Militar e trouxe à população brasileira significativos avanços políticos e sociais. A partir de nossa Carta Magna de 1988, temos hoje inúmeros instrumentos legais para a melhoria da cidadania de diversos setores até então marginalizados. São frutos de nossa Constituição o Estatuto da Criança e do Adolescente, O Estatuto do Idoso, leis especiais para deficientes físicos e políticas públicas de apoio às questões de gênero, às causas indígenas, ao meio ambiente, à igualdade racial etc.

Considerada, portanto, uma das mais avançadas do mundo, no que diz respeito aos direitos individuais e sociais, a nossa Constituição tem sido fundamental para que os direitos do cidadão brasileiro sejam assegurados.

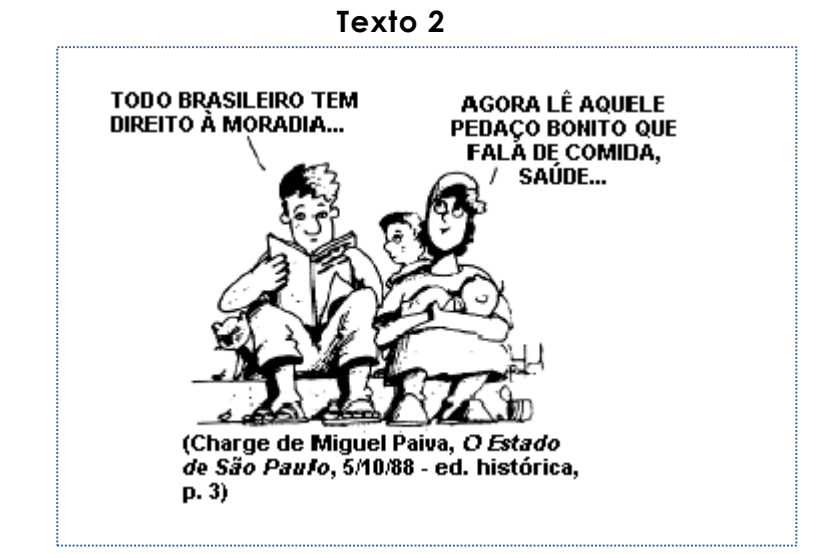

## **PROPOSTA DE REDAÇÃO**

Com base nos textos acima e nos seus conhecimentos prévios sobre a temática em foco, escreva um artigo de opinião que responda a seguinte questão:

## **A existência da Constituição Brasileira tem assegurado direitos sociais (moradia, educação, transporte, saúde etc.) para todos os cidadãos brasileiros?**

RESCUMINO

- Seu artigo deverá, obrigatoriamente, atender às seguintes exigências:
- ser redigido no espaço destinado ao texto definitivo;
- apresentar, explicitamente, um ponto de vista, fundamentado em, no mínimo, **dois argumentos**;
- ser redigido na variedade padrão da língua portuguesa;
- não ser escrito em versos;
- conter, no máximo, 40 linhas;
- não ser assinado (nem mesmo com pseudônimo).

### **ATENÇÃO**

- Será atribuída **NOTA ZERO** à redação em qualquer um dos seguintes casos:
- texto com até 14 linhas;
- fuga ao tema ou à proposta;
- letra ilegível;
- identificação do candidato (nome, assinatura ou pseudônimo);
- artigo escrito em versos.

### **Observação:**

Embora se trate de um artigo de opinião, **NÃO ASSINE O TEXTO** (nem mesmo com pseudônimo).

RESCUMINO

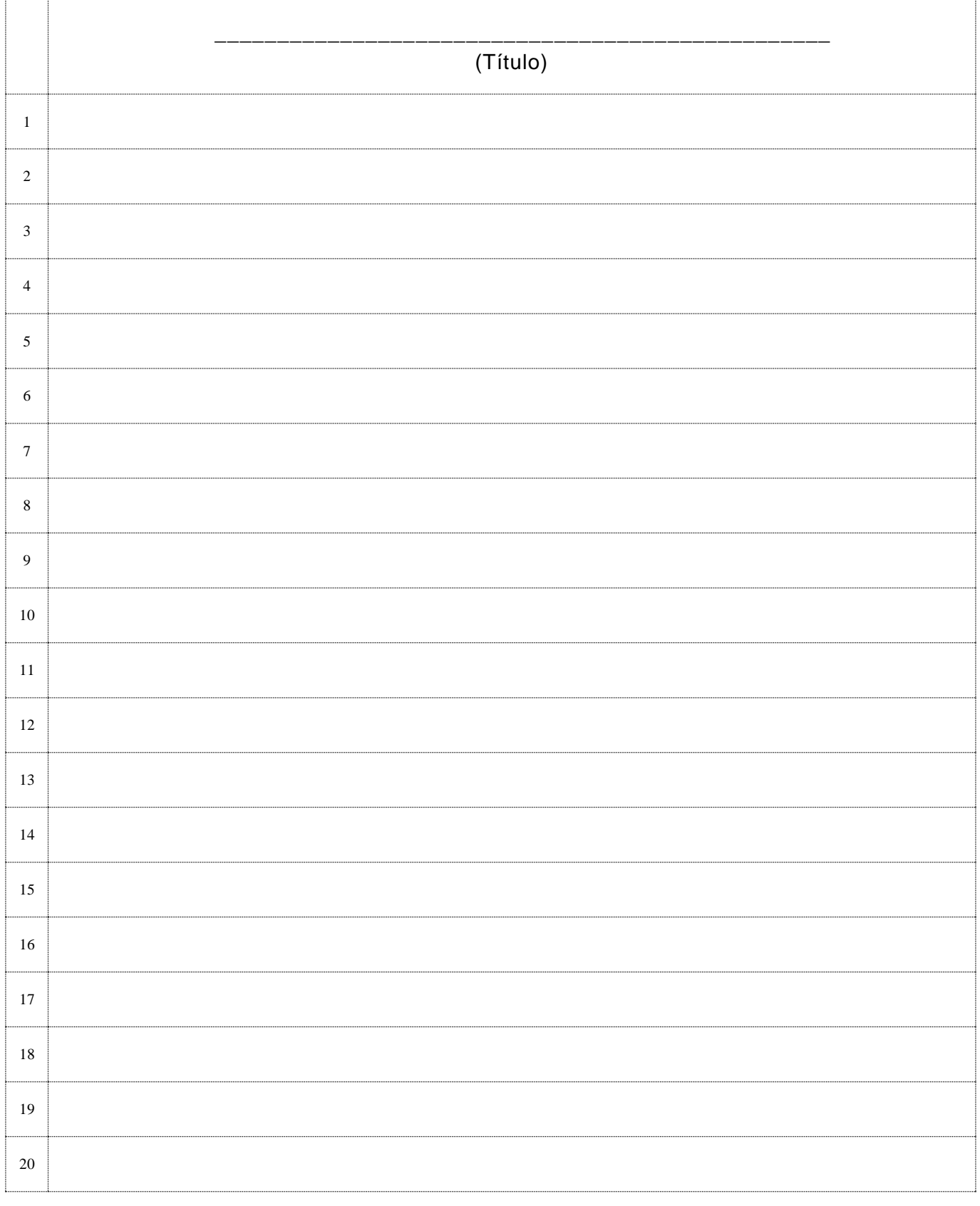

# **ESPAÇO DESTINADO AO TEXTO DEFINITIVO**

# **(NÃO ASSINE O TEXTO)**

RESEUMINO

### (Continuação do espaço destinado ao texto definitivo)

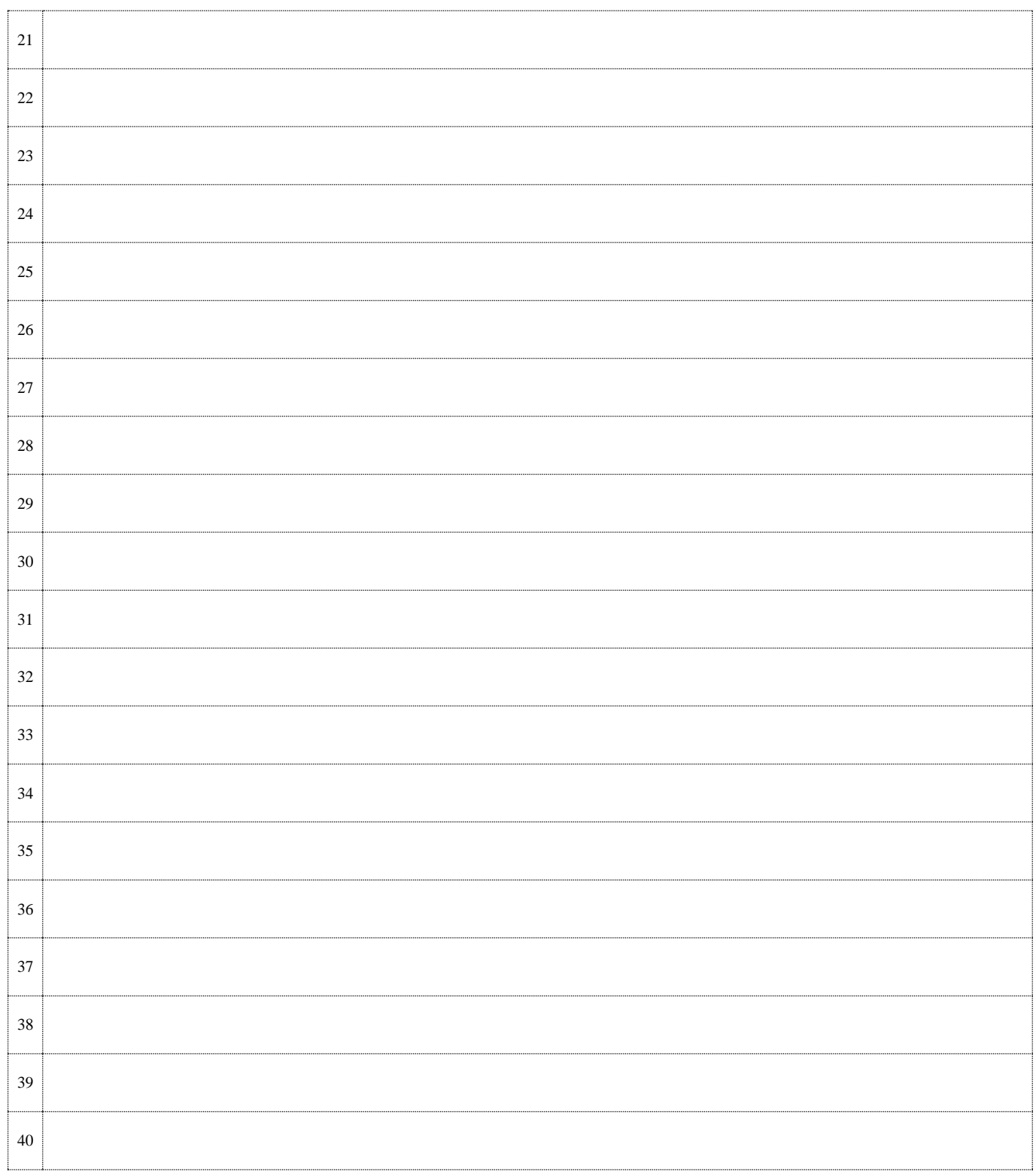

# **(NÃO ASSINE O TEXTO)**

RESCUMINO

### **As questões de 01 a 10 referem-se ao texto a seguir.**

### **Vergonha à brasileira**

*Matheus Pichonelli* 

Veio de um usuário do Twitter um dos "melhores" comentários feitos até agora sobre a gritaria em torno da vinda dos médicos estrangeiros (leia-se cubanos) ao Brasil. "Médico estrangeiro é *<sup>3</sup>* populismo. Tem que voltar a política de deixar morrer".

Populismo, oportunismo, escravidão (?). Enquanto médicos, fariseus e doutores da lei tentam filtrar os mosquitos, uma fila de camelos é engolida nos rincões fora da rota turística do País.

*<sup>6</sup>* Em outras palavras, as pessoas seguem morrendo, sem que mereçam um franzir de testa de quem parece disposto a armar uma Intifada<sup>1</sup> contra o programa Mais Médicos.

Segundo mapeamento do governo, existem hoje 701 cidades no País sem um único médico a *<sup>9</sup>* postos. Sabe quantos brasileiros demonstraram, em chamada recente, interesse em trabalhar nesses municípios? Zero. Nesses lugares, falta o básico do básico, conforme mostrou o repórter Gabriel Bonis em sua visita a Sítio do Quinto, município do interior baiano onde a

*<sup>12</sup>* população não tem para onde correr em caso de emergência (o caso mais simbólico foi a morte, testemunhada por uma técnica em enfermagem e um vigia, de um homem que levou uma facada e não pôde ser atendido porque não havia médico de plantão). Não estamos

*<sup>15</sup>* falando de cirurgia de alta complexidade, mas de carência humana, cuja atuação garantiria o tratamento mínimo para problemas mínimos como diarreia, gripe ou ferimentos leves, que neste diapasão de interesses e serviços se transformam em tragédias diárias e

*<sup>18</sup>* desproporcionais.

Tragédias que parecem não comover quem, de antemão, diz se sentir envergonhado pela leva de navios negreiros a aportar por aqui atolados de médicos dispostos a nivelar por baixo a *<sup>21</sup>* medicina brasileira. Pois Jean Marie Le-Pen, o líder ultradireitista francês, de xenofobia

- desavergonhada, seria capaz de corar ao ver a reação dos médicos brasileiros, de maioria branca, que hostilizaram, vaiaram e chamaram de "escravos" os colegas cubanos, de maioria
- *<sup>24</sup>* negra, durante um curso de preparação em Fortaleza. O protesto, organizado pelo Sindicato dos Médicos do Ceará, foi talvez o estágio mais alto de uma ofensiva que já teve até presidente de conselho regional de medicina pregando, como num culto, o boicote aos
- *<sup>27</sup>* camaradas estrangeiros. Os manifestantes, que provavelmente se divertem ainda hoje com a herança colonial supostamente encerrada por uma lei - não coincidentemente - denominada Áurea, talvez inovassem a rebelião contra o estado das coisas no período anterior a 1888. O
- *<sup>30</sup>* método consiste em cuspir no escravo para manifestar uma repulsa fajuta à escravatura. Parece um método pouco inteligente para quem levou seis anos para retirar o diploma. Não cola.
- *<sup>33</sup>* O episódio mostra que, até mesmo quando se trata de salvar a vida humana, a vida humana é contagiada pela mais devastadora das doenças: a ignorância de quem enxerga o mundo entre o certo e o errado e nada mais entre uma ponta e outra. A ignorância, neste caso, parece
- *<sup>36</sup>* desnudar um resquício de desumanidade presente em um dos últimos bolsões de um elitismo pré-colonial. Um elitismo que tolera o esquecimento e a omissão, mas esperneia ao menor sinal de desprestígio, este galgado longe, bem longe, dos salões onde mais se precisa de *<sup>39</sup>* médicos. Onde o jaleco se suja de terra ao fim do expediente.
	- A opção de ficar nos grandes centros é, de certo modo, compreensível. Não se discute as fragilidades de um programa de emergência. Seria pouco razoável, por exemplo, negar a
- *<sup>42</sup>* ausência de uma estrutura adequada para a atuação de quaisquer médicos pelo interior do País. Seria pouco razoável também negar a dificuldade para amarrar juridicamente um contrato de trabalho que prevê a triangulação entre países (um deles, bem pouco afeito à
- *<sup>45</sup>* transparência) para remunerar o trabalhador. Não se nega ainda a necessidade de se regular a atuação desse médico conforme o tamanho de sua responsabilidade. Não se discute a necessidade de se validar diplomas com base em um critério honesto que não tenha como
- *<sup>48</sup>* finalidade a reserva de mercado. Da mesma forma, seria razoável (ou deveria ser) supor que a urgência para a garantia de atendimento básico preceda os ajustes de rota – estes facilmente remediados com boa vontade, o que não é o caso de uma vida por um fio.
- *<sup>51</sup>* Mas, para boa parte dos ativistas de ocasião, cruzar os braços diante da suposta politicagem, do suposto populismo, do suposto oportunismo e do suposto navio negreiro é mais nobre do que atacar o problema real. Parecem a versão remodelada da conferência das aranhas do
- *<sup>54</sup>* conto A Sereníssima República, de Machado de Assis. É a mais perfeita alegoria de nossa incompetência histórica: "Uns entendem que a aranha deve fazer as teias com fios retos, é o partido retilíneo; outros pensam, ao contrário, que as teias devem ser trabalhadas com fios
- *<sup>57</sup>* curvos, é o partido curvilíneo. Há ainda um terceiro partido, misto e central, com este postulado: as teias devem ser urdidas de fios retos e fios curvos; é o partido reto -curvilíneo; e finalmente, uma quarta divisão política, o partido anti-reto-curvilíneo, que fez tábua rasa de
- *<sup>60</sup>* todos os princípios litigantes, e propõe o uso de umas teias urdidas de ar, obra transparente e leve, em que não há linhas de espécie alguma".

Nessa conferência, a discussão gira em torno dos símbolos atribuídos a uma mesma teia. O *<sup>63</sup>* imobilismo é o único resultado da gritaria.

Como as aranhas de Machado de Assis, preferimos discutir o sexo dos anjos em vez de atingir o cerne de uma questão urgente: o abandono de uma parte considerável da população. Seria *<sup>66</sup>* razoável que elas estivessem no centro do debate. Mas a razoabilidade é um objeto raro

quando a ala (sempre em tese) mais esclarecida do País tem como um cartão de visita a vaia, a arrogância e a agressão.

[http://www.cartacapital.com.br/saude/vergonha-a-brasileira-8881.html.](http://www.cartacapital.com.br/saude/vergonha-a-brasileira-8881.html) [adaptado]

- 1. Rebelião popular palestina contra as forças de ocupação de Israel na faixa de Gaza e na Cisjordânia.
- **01.** A intenção comunicativa dominante no texto "Vergonha à brasileira" é
	- **A)** explicar a necessidade de contratação de médicos estrangeiros para atender a uma parte considerável da população brasileira.
	- **B)** convencer de que a sociedade brasileira prefere discutir temas irrelevantes a problematizar questões mais urgentes.
	- **C)** criticar a precariedade do sistema de saúde no interior do Brasil.
	- **D)** mapear as necessidades básicas de saúde em 701 cidades brasileiras.
- **02.** No primeiro parágrafo, o autor utilizou aspas em "melhores" para expressar
	- **A)** exagero. **C)** ironia.
	- **B)** ênfase. **D**) contraste.
- **03.** A opção em que as palavras ou expressões destacadas foram usadas denotativamente é:
	- **A)** Onde o **jaleco** se **suja de terra** ao fim do expediente. [5º parágrafo]
	- **B)** Enquanto médicos, fariseus e doutores da lei tentam filtrar os **mosquitos**, uma **fila de camelos** é engolida nos rincões fora da rota turística do País [2º parágrafo].
	- **C) Tragédias** que parecem não comover quem, de antemão, diz se sentir envergonhado pela leva de **navios negreiros** a aportar por aqui [...]. [4º parágrafo]
	- **D)** Não se discute a necessidade de **validar diplomas** com base em um critério honesto que não tenha como finalidade a **reserva de mercado**. [6º parágrafo]
- **04.** O texto em questão apresenta características de
	- **A)** notícia com predominância da sequência argumentativa.
	- **B)** editorial com predominância da sequência explicativa.
	- **C)** artigo de opinião com predominância da sequência argumentativa.
	- **D)** crônica com predominância da sequência explicativa.
- **05.** São contra-argumentos presentes no texto:
	- **A)** A opção de ficar nos grandes centros é compreensível; negar a falta de estrutura para o exercício da medicina, no interior do Brasil, seria pouco razoável.
	- **B)** O interior do país é onde mais se precisa de assistência médica; a vaia, a arrogância e a agressão foram o cartão de visita da falta de razoabilidade.
	- **C)** Os médicos brasileiros não demonstraram interesse em trabalhar em municípios fora dos grandes centros; não se nega a necessidade de validação dos diplomas.
	- **D)** A ignorância de quem enxerga o mundo entre o certo e o errado; as pessoas seguem morrendo sem merecer a preocupação de quem protesta contra a vinda dos médicos estrangeiros.
- **06.** Ao trazer a conferência das aranhas do conto de Machado de Assis para a construção do texto, o autor confirma a ideia de que
	- **A)** são instrumentos da falta de razão a vaia, a arrogância e a agressão.
	- **B)** a real questão da ausência de assistência médica, no interior do país, está fora do debate.
	- **C)** é preciso considerar todas as opiniões e propor o uso de teias urdidas de ar em que não há opiniões de espécie alguma.
	- **D)** as doenças cotidianas podem se transformar em tragédias diárias e desproporcionais devido à carência de assistência médica.
	- **As questões 07 e 08 referem-se ao período a seguir.**

Enquanto médicos, fariseus e doutores **da lei** tentam filtrar os mosquitos, uma fila **de camelos** é engolida nos rincões fora **da rota** turística **do País**.

- **07.** No período, há uma relação de simultaneidade. Para essa relação manter-se, os verbos devem ser flexionados
	- **A)** no pretérito perfeito do subjuntivo.
	- **B)** no pretérito perfeito do indicativo.
	- **C)** no pretérito imperfeito do indicativo.
	- **D)** no presente do subjuntivo.
- **08.** As expressões em negrito (da lei, de camelos, da rota e do País), presentes no período, correspondem a
	- **A)** quatro complementos nominais.
	- **B)** três complementos nominais e a um adjunto adnominal.
	- **C)** quatro adjuntos adnominais.
	- **D)** três adjuntos adnominais e a um complemento nominal.

**09.** No quarto parágrafo, o uso de alguns advérbios revela que a atitude do autor é de

- **A)** incerteza.
- **B)** impossibilidade.
- **C)** obrigatoriedade.
- **D)** firmeza.
- **10.** O sétimo parágrafo é introduzido por uma conjunção que liga
	- **A)** orações e pode ser substituída, sem alteração de sentido, por **portanto**.
	- **B)** parágrafos e pode ser substituída, sem alteração de sentido, por **entretanto**.
	- **C)** períodos e pode ser substituída, sem alteração de sentido, por **como**.
	- **D)** frases nominais e pode ser substituída, sem alteração de sentido, por **ademais.**
- **11.** As normas do regime jurídico dos servidores públicos federais, instituído pela Lei nº 8.112/90, são aplicáveis aos
	- **A)** servidores públicos civis da União, das fundações públicas federais, das autarquias e das empresas públicas.
	- **B)** servidores públicos civis da administração direta da União, das empresas públicas e das sociedades de economia mista.
	- **C)** servidores públicos civis da União, das autarquias, inclusive daquelas em regime especial, e das fundações públicas federais.
	- **D)** servidores públicos civis das fundações públicas federais, das sociedades de economia mista e das autarquias.
- 12. Para investidura em cargo público, são requisitos básicos expressamente listados na Lei nº 8.112/90:
	- **A)** a nacionalidade brasileira o nível de escolaridade compatível com o cargo a idade máxima de cinquenta e cinco anos.
	- **B)** a idade mínima de dezoito anos a inexistência de antecedentes criminais o nível de escolaridade compatível com cargo.
	- **C)** aptidão física e mental a quitação com as obrigações militares e eleitorais a idade mínima de dezesseis anos.

**D)** o gozo dos direitos políticos – a nacionalidade brasileira – a aptidão física e mental.

**13.** De acordo com os ditames da Lei nº 8.112/90, o deslocamento de servidor, a pedido ou de ofício, no âmbito do mesmo quadro funcional, com ou sem mudança de sede, denomina -se

**A)** remoção. **C)** redistribuição.

**B)** reintegração. **D)** recondução.

- **14.** Quando um servidor público federal ativo deve certa quantia ao Erário, nos termos da Lei n<sup>o</sup> 8.112/90, a pedido do servidor, o pagamento pode ser feito de forma parcelada, e cada parcela
	- **A)** não deve ser superior ao equivalente a dez por cento de sua remuneração.

**B)** deve ser inferior ao equivalente a vinte por cento de sua remuneração.

**C)** não deve ser inferior ao correspondente a dez por cento de sua remuneração.

**D)** deve ser equivalente a vinte por cento de sua remuneração.

**15.** Considere as afirmativas a seguir, relacionadas aos direitos e vantagens do servidor público federal, estatuídos pela Lei  $n^0$  8.112/90.

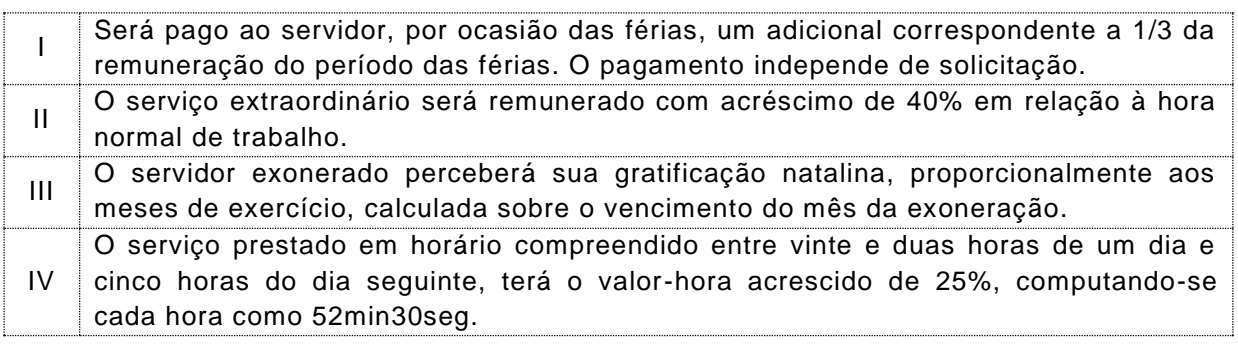

Dentre as afirmativas, estão corretas

**A)** I e III. **B)** I e IV. **C)** II e III. **D)** II e IV.

- **16.** À luz das normas estatuídas no regime jurídico único dos servidores públicos civis da União (Lei  $n^0$  8.112/90), a licenca por motivo de doenca em pessoa da família
	- **A)** poderá ser concedida a cada período de doze meses, por até noventa dias, consecutivos ou não, mantida a remuneração do servidor.
	- **B)** poderá ser deferida, quando a assistência direta do servidor puder ser feita mediante compensação de horário.
	- **C)** poderá ser concedida a cada período de seis meses, por até sessenta dias, consecutivos ou não, mantida a remuneração do servidor.
	- **D)** poderá ser deferida por motivo de doença de dependente que viva às expensas do servidor e conste do seu assentamento funcional, mediante perícia médica oficial comprobatória.
- **17.** Um servidor público federal vale-se do cargo para lograr proveito pessoal, em detrimento da dignidade da função pública. Nessa situação, a Lei nº 8.112/90 prevê como penalidade disciplinar
	- **A)** a demissão.
	- **B)** o afastamento cautelar.
	- **C)** a advertência.
	- **D)** a suspensão.
- 18. Nos termos da Lei nº 8.112/90, não poderá retornar ao serviço público federal o servidor que for demitido ou destituído do cargo em comissão, por
	- **A)** acumulação ilegal de cargos, empregos e funções.
	- **B)** abandono de cargo.
	- **C)** improbidade administrativa.
	- **D)** revelação de segredo do qual se apropriou em razão do cargo.
- **19.** A Lei nº 8.112/90 prevê a possibilidade do afastamento preventivo do exercício do cargo quando o servidor estiver respondendo a processo disciplinar. Esse afastamento terá um prazo de até
	- **A)** trinta dias, sem prejuízo da remuneração, podendo ser prorrogado por ig ual prazo.
	- **B)** sessenta dias, sem prejuízo da remuneração, podendo ser prorrogado por igual prazo.
	- **C)** sessenta dias, sem prejuízo da remuneração, não podendo ser prorrogado por igual prazo.
	- **D)** trinta dias, sem prejuízo da remuneração, não podendo ser prorrogado.
- **20.** Um servidor público civil da União será aposentado compulsoriamente ao completar a idade de
	- **A)** sessenta e oito anos.
	- **B)** sessenta anos.
	- **C)** sessenta e cinco anos.
	- **D)** setenta anos.

### **Conhecimentos Específicos 21 a 50**

**21.** Sobre os discos rígidos, afirma-se:

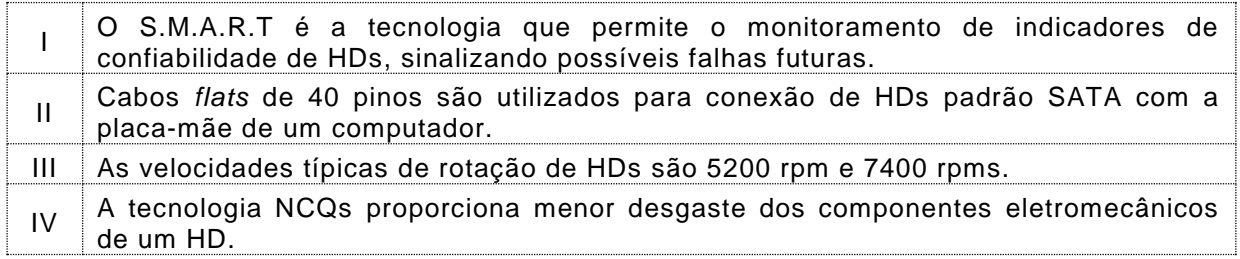

Dentre as afirmativas estão corretas

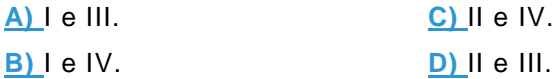

**22.** A análise visual dos barramentos de um computador é feita de formas diversas. Uma dessas formas é a observação do leiaute dos conectores. A figura ao lado mostra um conector de um computador para o barramento de expansão de entrada e saída.

O conector mostrado é utilizado em um barramento

**A)** PCMCIA.

**B)** USB.

- **C)** AGP.
- **D)** FireWire.

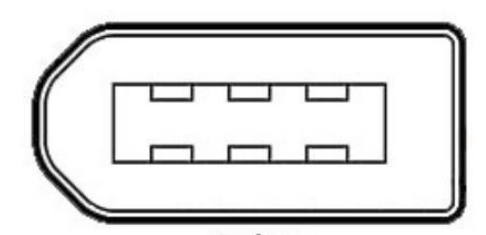

**23.** O *chipset* é o conjunto de *chips* que controla a comunicação de dados entre diversos componentes de um computador. A figura a seguir mostra um esquema de um *chipset* moderno.

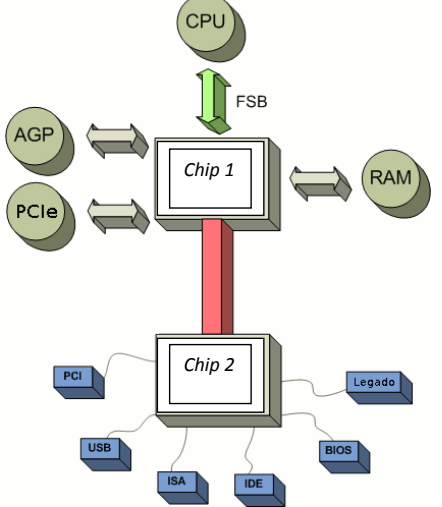

Considerando essa organização, o *Chip 1* e o *Chip 2*, são chamados, respectivamente, de

**A)** Sandy Bridge e Ivy Bridge.

- **B)** Ponte Norte e Ponte Sul.
- **C)** Barramento de dados e Barramento de Expansão de I/O.
- **D)** Barramento de Controle e Barramento de Dados.

**24.** Sobre as placas-mães afirma-se:

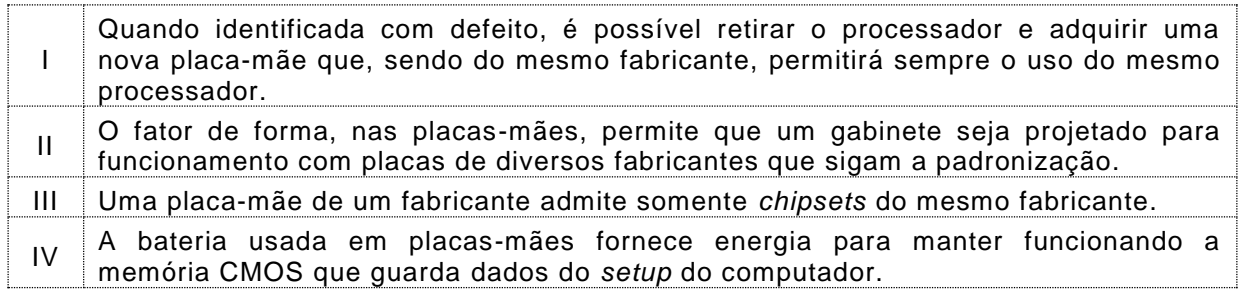

Dentre as afirmações estão corretas

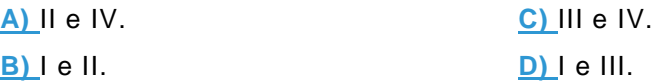

**25.** A hierarquia de memórias de um computador pode ser representada como uma figura triangular mostrada a seguir.

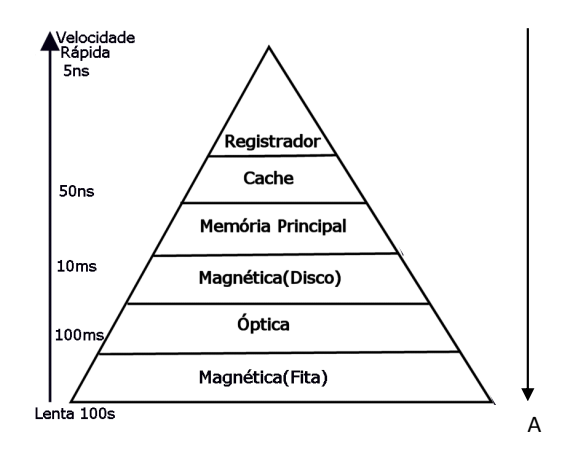

As setas representam grandezas, como a velocidade que é maior no topo do triângulo e menor na base. Seguindo esse modelo, a seta A representa a grandeza **A)** MiBs por segundo.

**B)** preço por byte.

**C)** vida útil.

**D)** capacidade de armazenamento.

**26.** Sobre os monitores utilizados em sistemas de computação afirma-se:

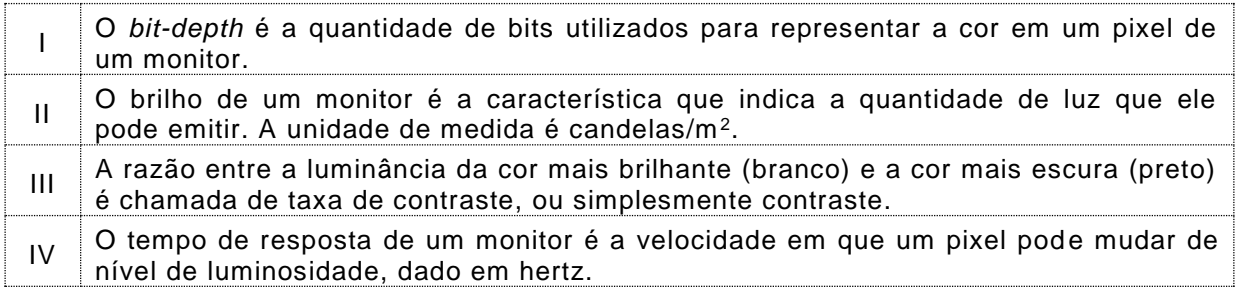

Dentre as afirmações estão corretas

**A)** I e II. **C)** II e IV.

**B)** I e III. **D)** III e IV.

**27.** Os teclados são periféricos que usam um microcontrolador que converte os sinais gerados pelo ato mecânico de digitar em sinais correspondentes em um padrão reconhecido pelo computador. O teclado funciona a partir de uma matriz de sinais elétricos como mostrado na figura ao lado. Ao pressionar uma tecla (S0, S1,...,S9), o sinal que está acionado na coluna (Column0 ou Column1 ou Column2) chega até as linhas de entrada chamadas row

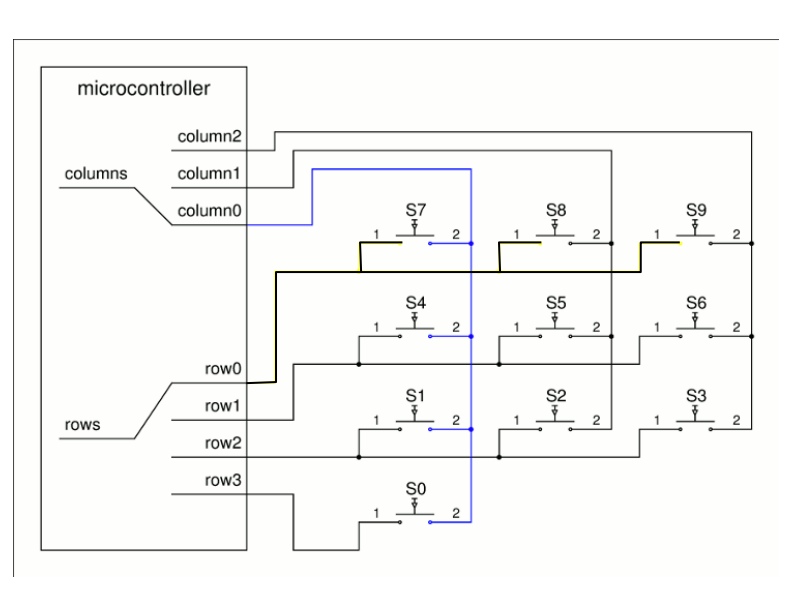

(row0, row1, row2 e row3) do microcontrolador, permitindo a identificação de qual tecla foi digitada a partir dos sinais recebidos. Um sinal é gerado de forma sequencial nas colunas columns e as linhas row são lidas para verificação de qual tecla foi acionada.

Um problema que esse modelo de teclado enfrenta é o digitar de múltiplas teclas ao mesmo tempo. O teclado pode não ser capaz de reconhecer todas as teclas que foram pressionadas simultaneamente. Esse problema é chamado

**A)** sombreamento.

**B)** efeito joule.

**C)** efeito ghost.

**D)** sobreposição.

#### 28. Observe o conteúdo do arquivo a seguir.

```
zone "0.in-addr.arpa" IN {
          type master;
          file "named.zero";
          allow-update { none; };
};
zone "empresa.com.br" IN {
          type master;
          file "empresa.com.br.zone";
          allow-update { none; };
};
zone "1.168.192.in-addr.arpa" IN {
          type master;
          file "1.168.192.in-addr.arpa.zone";
          allow-update { none; };
};
include "etc/rndc.key";
```
Esse arquivo é usado no Linux para habilitar o serviço de

**A)** DNS. **B)** POP3. **C)** SMTP. **D)** FTP.

- **29.** O IIS e o APACHE são *softwares* capazes de habilitar, em uma máquina com Windows, um servidor de protocolos da internet. Quando habilitada, essa máquina será capaz de receber e responder pedidos http, por padrão, na porta
	- **A)** 110
	- **B)** 21
	- **C)** 25
	- **D)** 80
- **30.** Num laboratório de informática, uma impressora Braille foi instalada. Ela não possui uma interface USB, mas uma porta paralela, a exemplo de algumas impressoras matriciais. Para interligar a impressora a um computador que só possui interface USB, um técnico laboratorista precisa solicitar um adaptador
	- **A)** USB x centronics de 36 vias.

**B)** DB25 x DB9.

**C)** USB x UPB.

**D)** DB25 x centronics de 36 vias.

**31.** A figura a seguir apresenta o painel de conexões de um projetor multimídia.

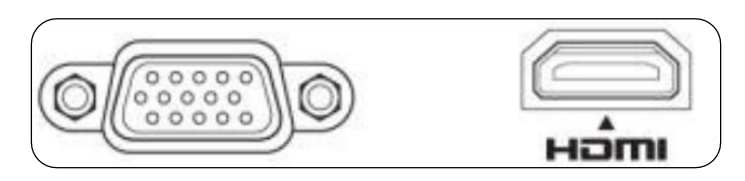

Para que seja feita uma conexão a um computador de um laboratório a fim de projetar imagens e emitir sons usando um único cabo de dados, em que os dados trafeguem criptografados, é necessário que o projetor suporte o padrão

**A)** RGB.

**B)** HDCP.

**C)** D-sub 15.

**D)** VESA.

**32.** O sistema de comunicação de um computador com seus dispositivos periféricos utiliza uma metodologia de comunicação. As frases a seguir referem -se às diferentes metodologias.

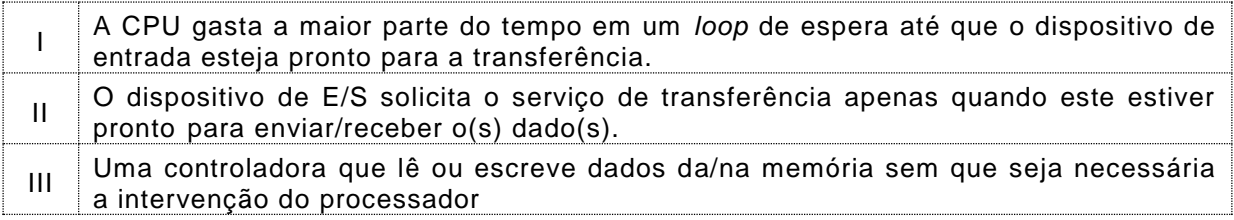

Essas frases descrevem, respectivamente, as metodologias de

**A)** *Pooling*, interrupção e DMA.

**B)** Interrupção, *pooling* e DMA.

**C)** DMA, *pooling* e interrupção.

**D)** Interrupção, DMA e *pooling*.

- **33.** Os *switches* são equipamentos de redes que permitem o envio direto de quadros para as portas de destinos, otimizando o uso da banda de uma rede de computadores. Para criar uma configuração que permita a criação de redes com domínios de *broadcast* diferentes e mesmo assim seja possível conectar as mesmas, usamos *switches* de nível
	- **A)** 0
	- **B)** 2
	- **C)** 1
	- **D)** 3
- **34.** Um roteador permite a interconexão de redes distintas e também determina o caminho que um datagrama deverá percorrer para chegar ao seu destino. Para que o roteador cumpra com suas funcionalidades, considerando o modelo TCP/IP, ele deve atuar na camada de
	- **A)** sessão.
	- **B)** serviço.
	- **C)** rede.
	- **D)** física.
- **35.** A figura a seguir mostra o fragmento de tela que contém a saída de um comando Linux.
	- Host is up (1.2s latency). Not shown: 994 closed ports **PORT STATE SERVICE** 80/tcp open http 514/tcp filtered shell 888/tcp filtered accessbuilder 1058/tcp filtered nim 3889/tcp filtered dandv-tester 5432/tcp open postgresgl

Os dados apresentados na figura apresentam o *status* das portas/serviços em *host* remoto, obtido através da execução do comando

- **A)** nc.
- **B)** nmap.
- **C)** lsoft.
- **D)** tcpdump.
- **36.** As junções permitem a conexão de múltiplas tabelas em uma instrução SQL ou mesmo a junção de múltiplas consultas SQL. É correto afirmar que a junção
	- **A)** INNER JOIN permite a junção de duas ou mais tabelas, desde que haja correlação entre as chaves primárias das tabelas.
	- **B)** UNION permite a junção de dois ou mais consultas, independente da quantidade de colunas selecionadas pelas consultas.
	- **C)** INTERSECT retorna todos os registros que aparecem nas duas consultas, independente da quantidade de colunas selecionadas pelas consultas.
	- **D)** CROSS JOIN retorna todos os registros oriundos das tabelas envolvidas na consulta, sem a necessidade de relação entre as chaves.

**Para responder as questões 37 e 38, utilize o diagrama EER a seguir. A tabela Veterinario registra os veterinários que realizam os atendimentos aos animais, e as tabelas Atendimento e Animal são responsáveis por registrar essas informações.**

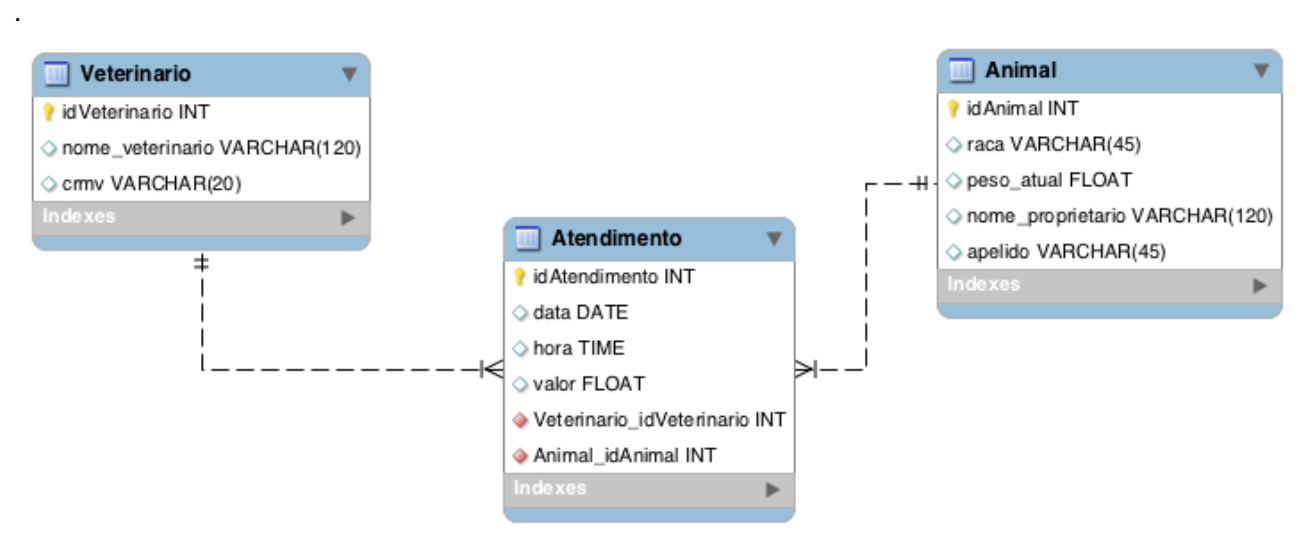

Fonte: Comperve 2013

**37.** A equipe da clinica veterinária informou a equipe do laboratório de informática que precisa de um relatório que mostre, por veterinário e mês, o quanto foi apurado com atendimentos. Para resolver o problema, considerando a sintaxe do MySQL, faz-se necessário usar a instrução

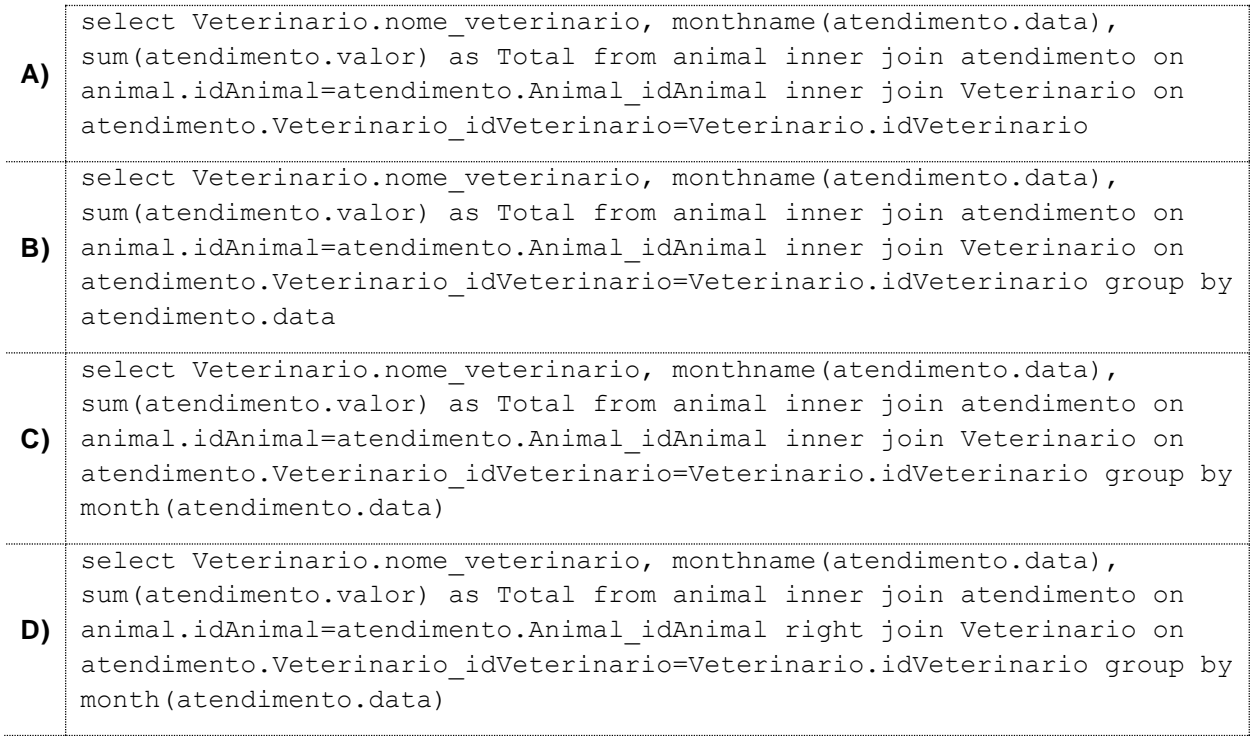

**38.** A linguagem SQL possui uma subdivisão entre linguagem de manipulação de dados (DML) e linguagem definição de dados (DDL). Para criar a tabela Atendimento, respeitando o diagrama anterior, inclusive em termos de integridade relacional e considerando a sint axe do MySQL, faz-se necessário usar a instrução

```
A)
   CREATE TABLE 'Atendimento' (
      'idAtendimento' int(11) NOT NULL AUTO INCREMENT,
      'data' date,
       'hora' time,
       'valor' float,
      'Veterinario idVeterinario' int(11) NOT NULL,
      'Animal idAnimal' int(11) NOT NULL,
      PRIMARY KEY ('idAtendimento'),
    FOREIGN KEY ('Veterinario_idVeterinario') REFERENCES 'Veterinario'
    ('idVeterinario'),
   FOREIGN KEY ('Animal_idAnimal') REFERENCES 'Animal' ('idAnimal') )
B)
   CREATE TABLE 'Atendimento' (
      'idAtendimento' int(11) AUTO INCREMENT,
       'data' date,
       'hora' time,
       'valor' float,
      'Veterinario idVeterinario' int(11),
      'Animal idAnimal' int(11),
      PRIMARY KEY ('idAtendimento'),
    FOREIGN KEY ('Veterinario_idVeterinario') REFERENCES 'Veterinario'
   FOREIGN KEY ('Animal_idAnimal') REFERENCES 'Animal')
C)
   CREATE TABLE 'Atendimento' (
      'idAtendimento' int(11) NOT NULL AUTO INCREMENT,
       'data' date,
       'hora' time,
       'valor' float,
      'Veterinario idVeterinario' int(11) NOT NULL,
      'Animal idAnimal' int(11) NOT NULL,
      PRIMARY KEY ('idAtendimento'),
    FOREIGN KEY ('Veterinario idVeterinario') REFERENCES ('Veterinario'),
   FOREIGN KEY ('Animal_idAnimal') REFERENCES ('Animal'))
D)
   CREATE TABLE 'Atendimento' (
      'idAtendimento' int(11) NOT NULL AUTO INCREMENT,
       'data' date,
       'hora' time,
      'valor' float,
     'Veterinario idVeterinario' int(11) NOT NULL,
      'Animal idAnimal' int(11)
      PRIMARY KEY ('idAtendimento'),
    FOREIGN KEY ('Veterinario_idVeterinario') REFERENCES 'Veterinario'
    ('idVeterinario'),
    FOREIGN KEY ('Animal_idAnimal') REFERENCES 'Animal' ('idAnimal') )
```
### **39.** Analise o diagrama Entidade Relacionamento a seguir.

![](_page_22_Figure_1.jpeg)

Fonte: Comperve 2013

Com base no diagrama, é correto afirmar que

**A)** o atributo data é calculado a partir do atributo data\_hora do relacionamento frequenta.

**B)** os atributos nome e salario da entidade Tutor são obrigatório e opcional respectivamente.

**C)** uma turma pode possuir diversos tutores, enquanto que um tutor só pode ter uma turma.

**D)** um aluno pode se abster de frequentar uma turma e a turma deve ter, no mínimo, 1 aluno.

**40.** A instalação, remoção e atualização de novos programas no Ubuntu 12.04 é fundamental para um bom gerenciamento do computador. Os programas padrões, na linha de comando do Ubuntu, para realizar essas tarefas são

```
A) synaptic e ubuntumanager
B) apt-get e synaptic
C) apt-get e dpkg
D) ubuntumanager e dpkg
```
**41.** No linux Ubuntu 12.04, é possível adicionar novos usuários locais com o comando useradd, que realiza automaticamente um conjunto de ações no arquivos do sistema. O arquivo que contém os nomes dos usuários locais é

**A)** /etc/name **B)** /etc/passwd **C)** /home/group **D)** /home/shadow

- **42.** Um novo usuário deve ser adicionado em um computador com o Windows 7. Esse usuário deve ter acesso restrito ao computador, mas deve ter permissão de guardar seus documentos de forma privada. O tipo de usuário a ser escolhido é
	- **A)** Padrão.
	- **B)** Normal.
	- **C)** Temporário.
	- **D)** Administrador.
- **43.** No Windows 7, o usuário Convidado é definido e pode ser habilitado ou não. Quando habilitado, o usuário convidado
	- **A)** pode executar apenas programas de configuração do sistema.
	- **B)** é o único usuário que pode instalar programas na sua conta local sem senha de administrador.
	- **C)** possui o maior número de restrições de acesso ao sistema, comparado com os outros tipos de usuário.
	- **D)** possui direitos de administrador, com restrição de acesso aos dados dos outros usuários.
- **44.** Uma forma de realizar cópias de segurança (*backup*), no linux Ubuntu 12.04, é com o uso do programa tar. Para realizar uma cópia do conteúdo do usuário jose, que contém seu diretório base em /home/jose e colocar no arquivo copia\_jose.tgz, localizado no diretório /t mp deve-se executar o comando

```
A) tar -xvzf /tmp/copia_jose.tgz /home/jose
B) tar -cvzf /tmp/copia_jose.tgz /home/jose 
C) tar -cvzf /home/jose /tmp/copia_jose.tgz
D) tar -xvzf /home/jose /tmp/copia_jose.tgz
```
- **45.** As informações de configuração de um computador com Windows 7 ficam armazenadas no Registro do Windows. Antes de fazer alguma alteração na configuração, é aconselhado realizar uma cópia completa do Registro. Isso pode ser feito com a ferramenta de edição de registro 'regedit'. Os passos para realizar uma cópia são:
	- **A)** Abrir a ferramenta regedit; Selecionar a chave raiz; Clicar no menu Arquivo e, em seguida, em Exportar; Na caixa Salvar em, selecionar o local onde se deseja salva a cópia e informar um nome de arquivo; Clicar em Salvar.
	- **B)** Abrir a ferramenta regedit; Selecionar o usuário que se deseja realizar cópia; Clicar no menu Salvar e, em seguida, em Cópia de segurança; Na caixa Salvar em, selecionar o local onde se deseja salva a cópia e informar um nome de arquivo; Clicar em Salvar.
	- **C)** No painel de controle, selecionar regedit; Selecionar a chave raiz; Clicar no menu Registro e, em seguida, em Salvar; Na caixa Salvar em, selecionar o local onde se deseja salva a cópia e informar um nome de arquivo; Clicar em Exportar.
	- **D)** No painel de controle, selecionar regedit; Selecionar o usuário que se deseja realizar cópia; Clicar no menu Registro e, em seguida, em Salvar; Na caixa Salvar em, selecionar o local onde se deseja salva a cópia e informar um nome de arquivo; Cl icar em Salvar.
- **46.** Para executar programas desenvolvidos em Java, a instalação de elementos da plataforma Java deve ser feita pelo administrador do sistema. O item que deve, obrigatoriamente, ser instalado para executar um programa Java é
	- **A)** o compilador Java.
	- **B)** a máquina virtual Java.
	- **C)** o depurador Java.
	- **D)** a IDE Java da Oracle.
- **47.** Na linguagem Java, membros de classes (métodos e atributos) são declarados na definição de classes. Os membros podem estar presentes em cada instância ou apenas na classe, e, neste caso, são usados por todas as instâncias. Para que um membro de classe exista apenas na classe e seja usado por todas as instâncias, deve-se usar o modificador
	- **A)** abstract.
	- **B)** final.
	- **C)** volatile.
	- **D)** static.
- **48.** A organização de classes facilita a compreensão e a manutenção do código fonte de um programa. Em Java, pode-se agrupar classes relativas no mesmo espaço de nomes. Para indicar que uma classe pertence ao espaço de nomes espaco.de.nomes deve-se colocar, no início do arquivo com o código fonte Java, a linha

```
A) package espaco.de.nomes;
B) namespace espaco.de.nomes;
C) module espaco.de.nomes;
D) group espaco.de.nomes;
```
**49.** Analise o código Java a seguir.

```
 class Teste {
   public static void main (String args[]){
     Retangulo r;
     r.setX(10);
     r.setY(20);
     r.setAltura(50);
     r.setLargura(100);
    System.out.println(r.area());
   }
```
}

Considerando a existência da classe Retangulo com os métodos usados no código, o programa

- **A)** não compila, pois a classe retângulo está em português.
- **B)** compila corretamente, mostrando, na execução, a área correta do retângulo.
- **C)** não funciona corretamente, pois o objeto não foi instanciado.
- **D)** funciona corretamente, mostrando o valor da área zero, já que o objeto não existe.

**50.** O LDAP (*Lightweight Directory Access Protocol*) é um protocolo de aplicação para o gerenciamento de informações de diretórios. Sobre LDAP é correto afirmar que é

**A)** uma implementação do IMAP que funciona sobre uma rede Windows.

**B)** uma variação do NIS que funciona sobre o protocolo SAMBA.

**C)** baseado no padrão X.500 e funciona sobre o protocolo TCP/IP.

**D)** baseado na implementação dos usuários Windows que funciona no UNIX.